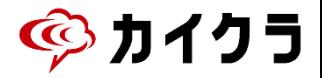

※どちらのタグも、あらかじめ管理画面(マスタ管理)から作成が必要です 履歴や顧客に対して付箋のようにタグを付けることができます。

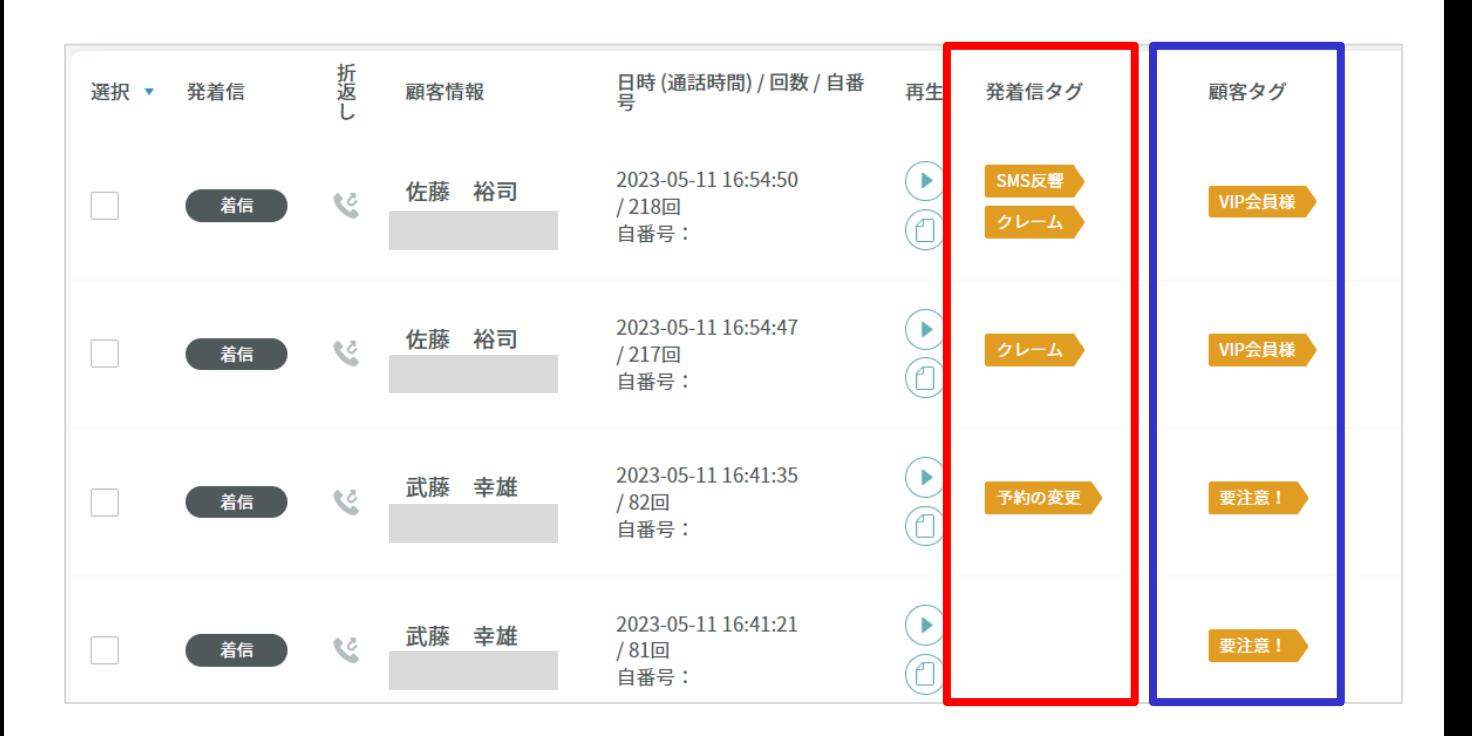

#### **■発着信タグ**

電話の内容に応じたタグをつけることができます。

<タグ例>

着信:クレーム、要折返し、新規問い合わせ、予約変更、●●からの反響など 発信:クレーム謝罪、折返し待ち、リマインド連絡、先方不在、伝言済

#### **■ 顧客タグ**

顧客に応じたタグをつけることができます。

<タグ例>

顧客、会員、契約者、オーナー、見込み、業者、過去クレーム有り

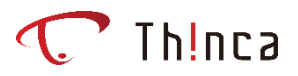

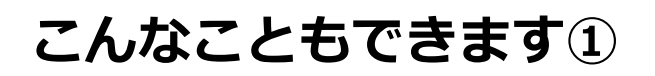

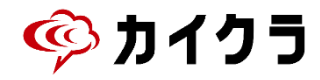

### **会話履歴画面からタグで検索**

#### 確認したいタグのみで検索することができます。

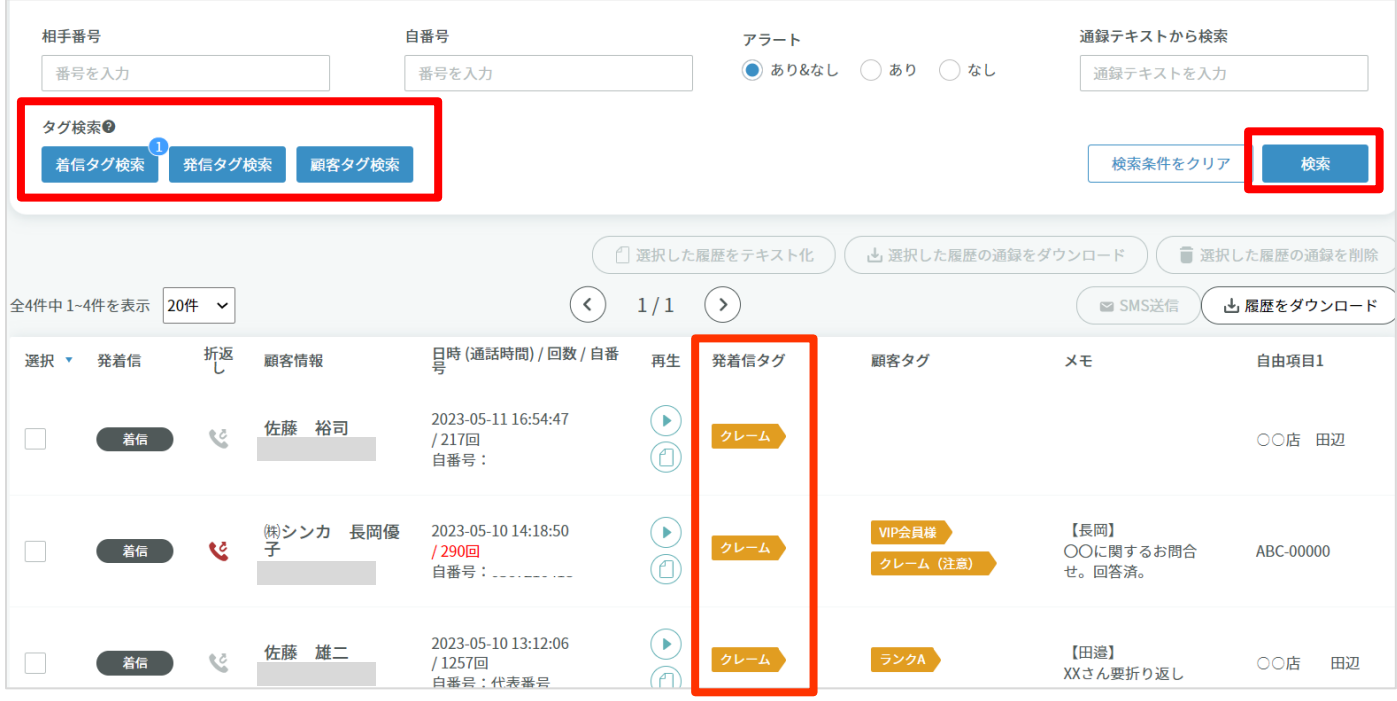

# タグ「要折返し」で検索し、折り返し漏れ防止に **<ご活用例>** こんな使い方をしているユーザー様も◎ 社員ごとの名前のタグを作成し、外出している社員宛てに入電の際は 名前のタグを付ける+メモに内容を登録して折り返し依頼。 そうすることで、 電話を受けた社員は紙のメモを残す必要がなくなり、 外出社員は自身のタグで検索することで折り返しが必要な電話を簡単に把握 できます。また、カイクラは外出先から確認することも可能なので折り返し 連絡のタイムラグ軽減にもおすすめです。

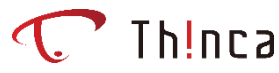

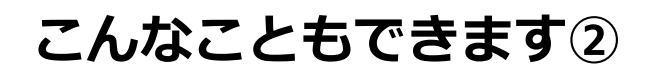

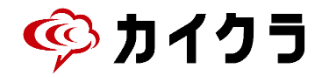

## **会話履歴画面からダウンロードし、分析**

どのような電話が多いのか、分析することができます。

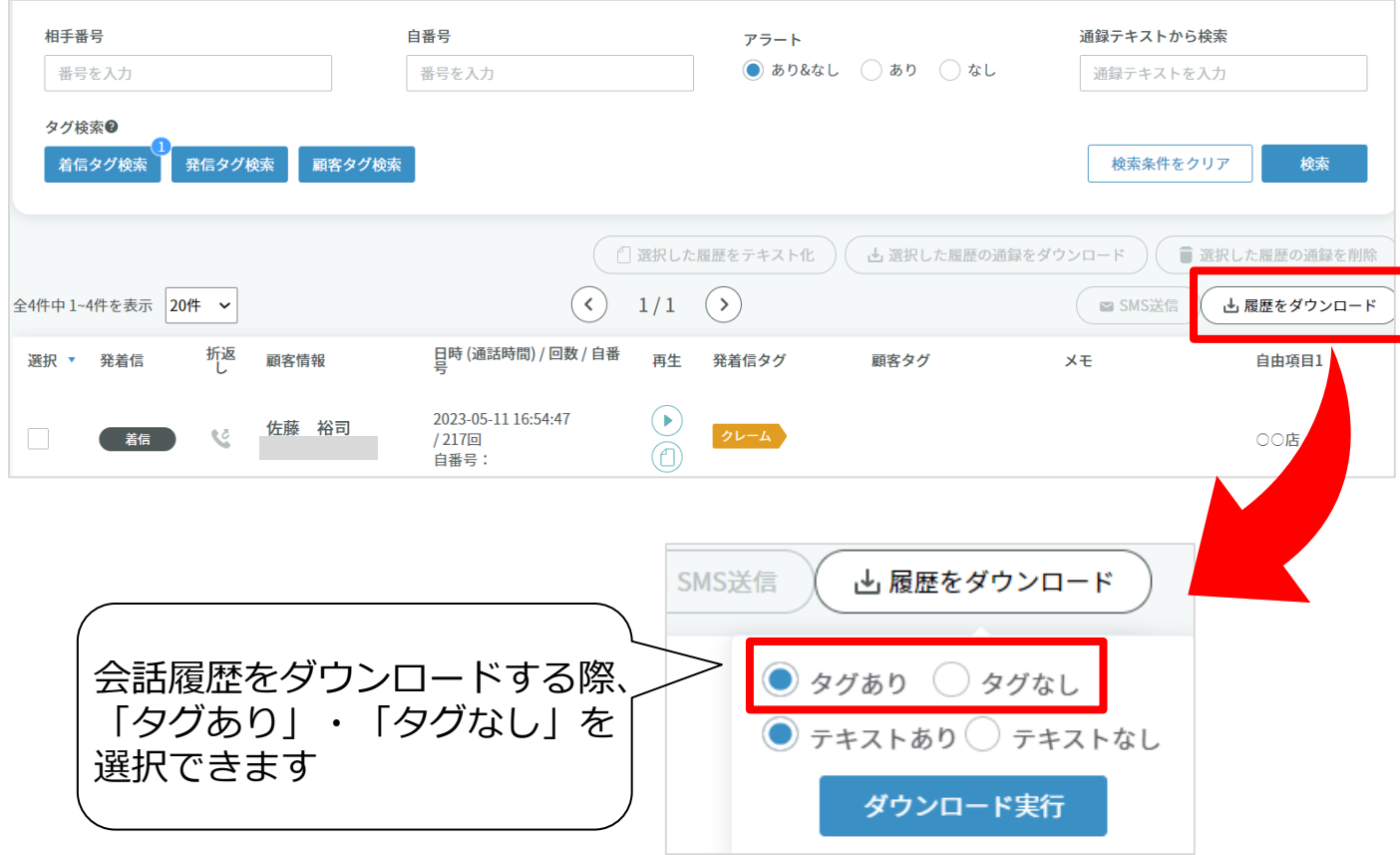

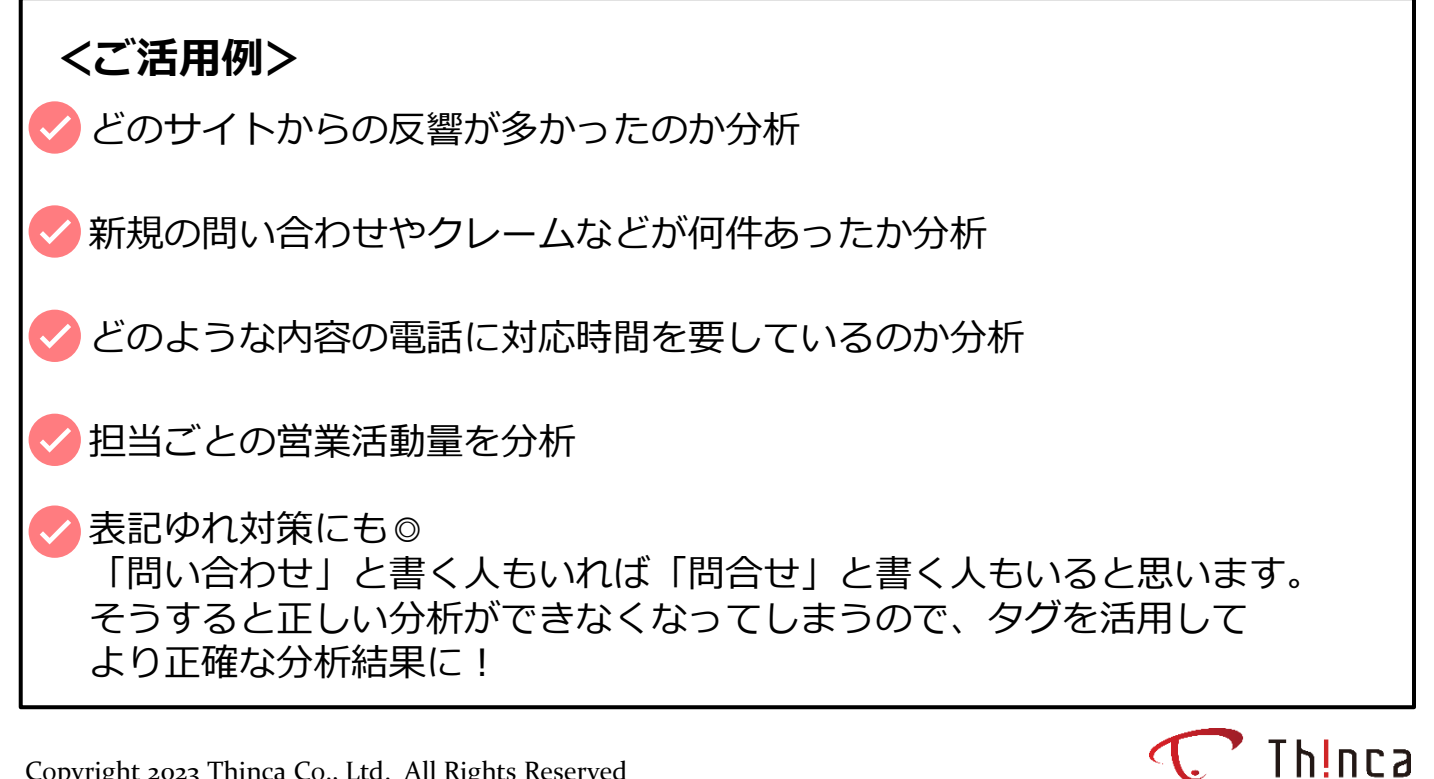